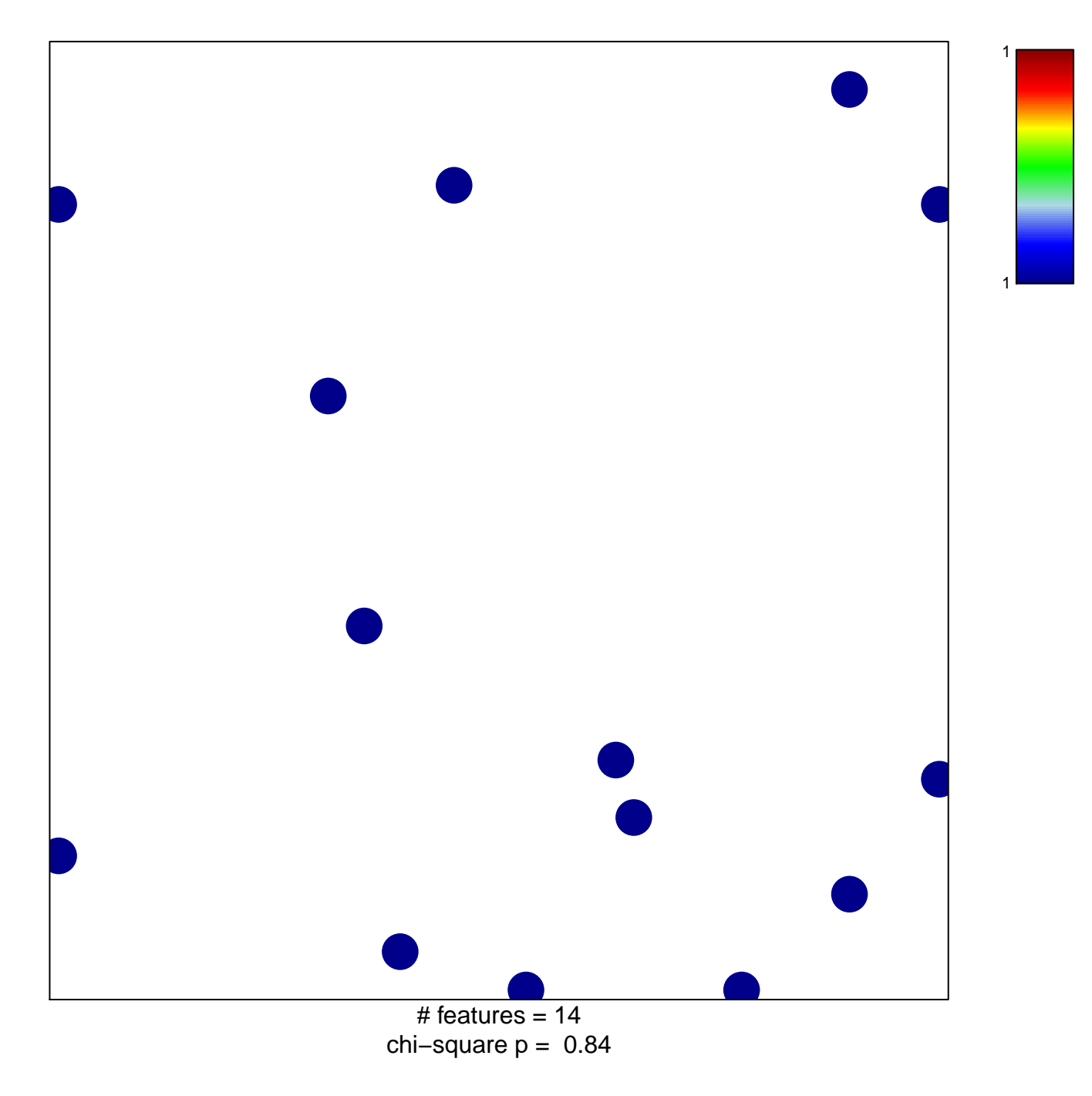

## exocyst

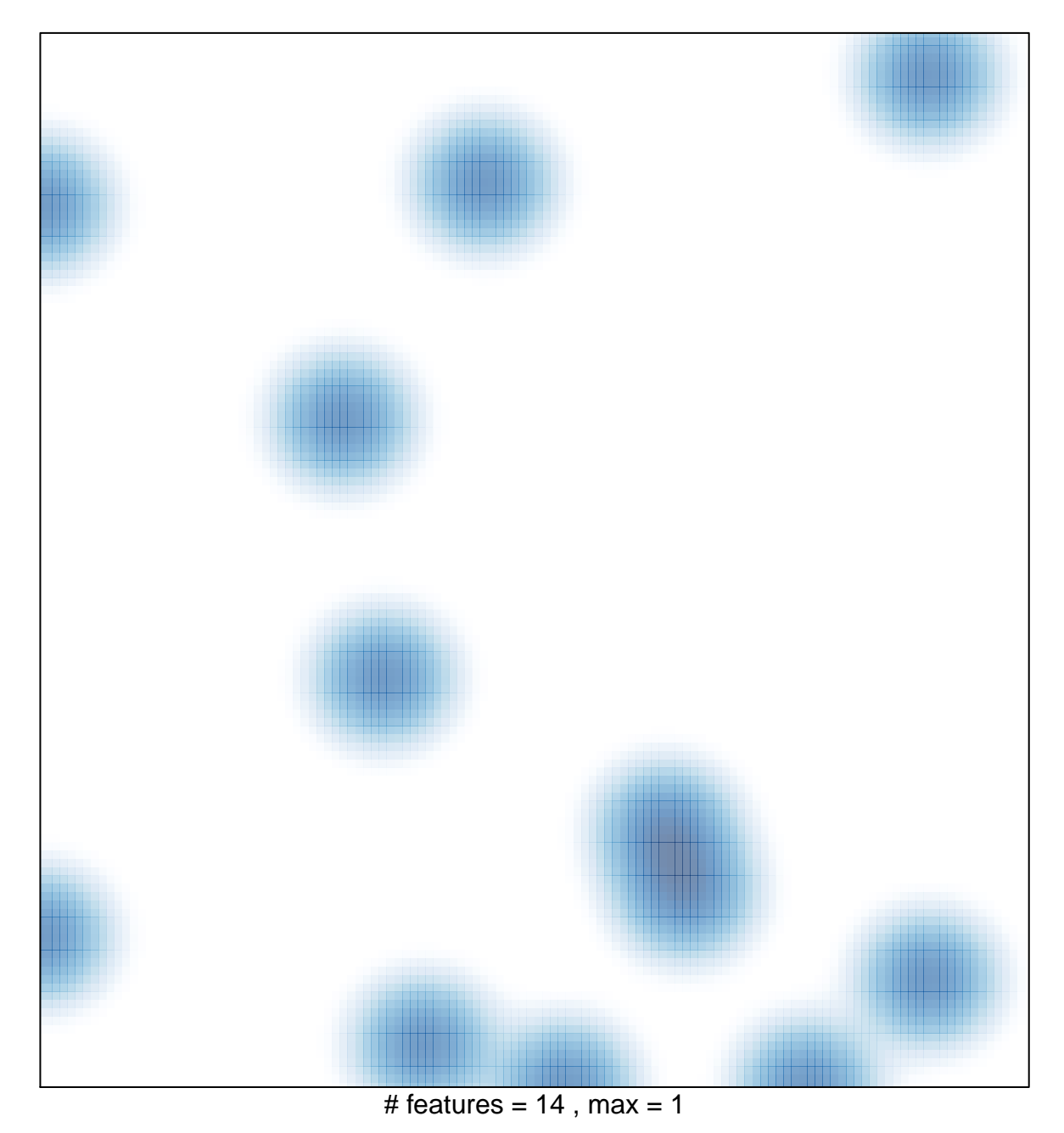